## LECTURE 9: FAREWELL TO PYTHON... WELCOME TO MAPLE!

## 1. A review of PYTHON's features

During the past few weeks, we have explored the following aspects of PYTHON:

- Built-in types: integer, long integer, float, complex, boolean, list, sequence, string etc.
- Operations on built-in types: +, −, ∗, abs, len, append, etc.
- Loops:

```
N = 1000i = 1q = []while i \leq Nq.append(i*i)
   i + = 1
```
• Conditional statements:

```
if x < y:
   min = xelse:
    min = y• Functions:
def fac(n):
     if n==0 then:
        return 1
     else:
```

```
return n*fac(n-1)
```
- Modules: math, etc.
- Classes: Rational, Vector, Polynomial, etc.

With these features, PYTHON is a powerful tool for doing mathematics on a computer. In particular, the use of modules makes it straightforward to add greater functionality, e.g. NumPy (numerical algorithms).

## 2. What about MAPLE?

MAPLE is really designed to be an interactive tool. Nevertheless, it can also be used as a programming language. It has some of the basic facilities available in PYTHON: Loops; conditional statements; functions (in the form of "procedures"); good graphics and some very useful additional modules called "packages":

- Built-in types: long integer, float (arbitrary precision), complex, rational, boolean, array, sequence, string etc.
- Operations on built-in types:  $+, -, *,$  mathematical functions, etc.
- Loops:

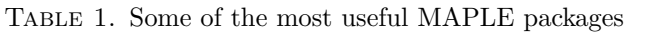

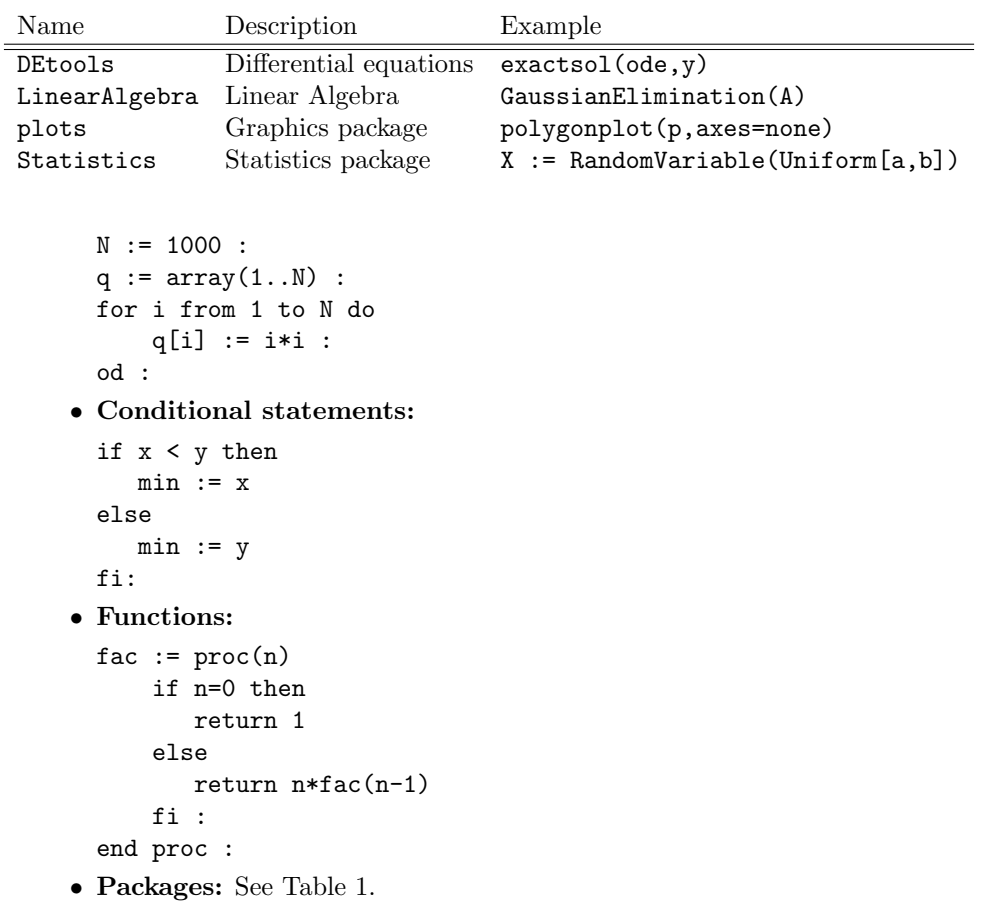

• Classes: None!

The most obvious difference between PYTHON and MAPLE is that the latter does not support classes. From our point of view, this is not a problem: MAPLE compensates for the lack of classes by providing so many specialised mathematical features.

## 3. An example

To illustrate some of the differences between MAPLE and PYTHON, consider the problem of deciding whether a given natural number  $n$  is a prime. The obvious method of *trial division* solves the problem as follows: for every natural number  $2 \leq m \leq \sqrt{n}$ , test whether m is a factor. If a factor is found, then n is composite. Otherwise, it is prime.

The PYTHON version looks like this:

def isPrime(n):  $M = int(n**0.5)$ prime = True  $m=2$ while (prime and  $m \leq M$ ):

prime =  $n_{\text{m}} \ll 0$  $m$  += 1 return prime

The swiss mathematician L. Euler noticed that the natural number

$$
p_n = n^2 + n + 41
$$

is prime for every  $n < 40$ . We can use this to test our function... The corresponding MAPLE program would look like this:

```
isPrime := proc(n)local m, M, prime :
       M := \text{floor}(\text{sqrt}(n)):
       prime := true :
       for m from 2 while (prime and m <= M) do
            prime := irem(n,m) \iff 0 :
       od :
       return evalb(prime)
       end proc :
```
The most obvious syntactical differences are

In MAPLE, the assignment operator is  $:=$ 

In MAPLE, every statement must end either with ; or :